#### **GOOD NIGHT**

Recessed

**GOOD NIGHT** 

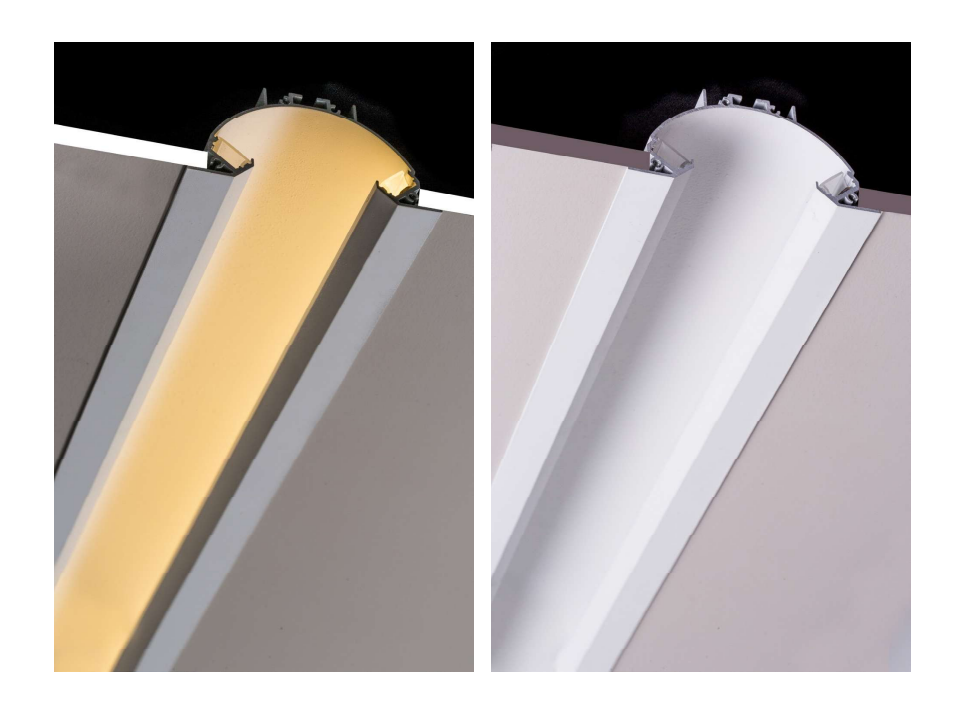

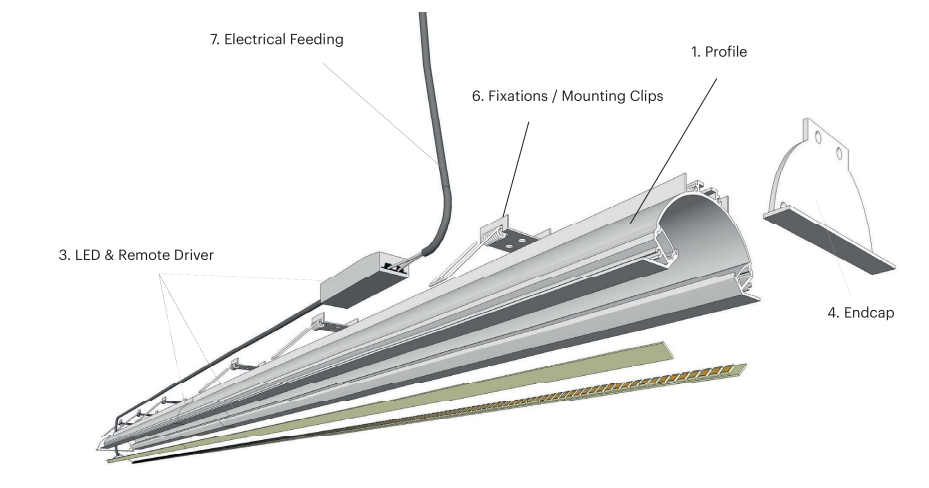

5. Mechanical Connections

 $\mathbf{I}$ 

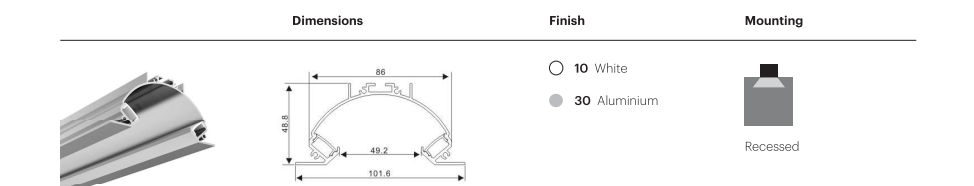

## Mitis

 $\overline{\phantom{a}}$ 

MITIS is a recessed system that achieves the softness<br>and the visual comfort that we are rarely able to get with the usual models in the market. Its soft light, which can be warm or cool depending on our mood,<br>gives us high quality light and at the same time,<br>gives us high quality light and at the same time,<br>aesthetics that allow us to play around with interior<br>design. With its di designt. with its unletterity power settings plus its<br>bouble light system, we can achieve effects that are<br>both highly visual and able to give us the peace-and-<br>quiet feeling that we so often look for.

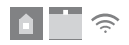

Mitis 451

 $\overline{\phantom{0}}$ 

# **GOOD NIGHT**

High Output Profiles

#### 1. Profile

2. Cover

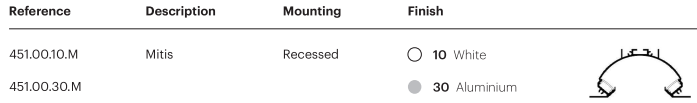

#### 4. Endcap

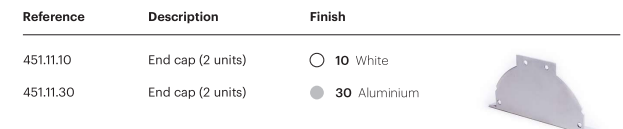

 $\Box$ 

 $\mathbf{I}$ 

#### 5. Mechanical Connections

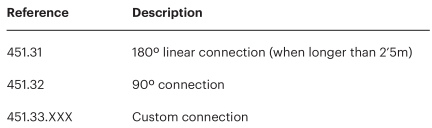

3. LED & Driver

Internal diffuser included.

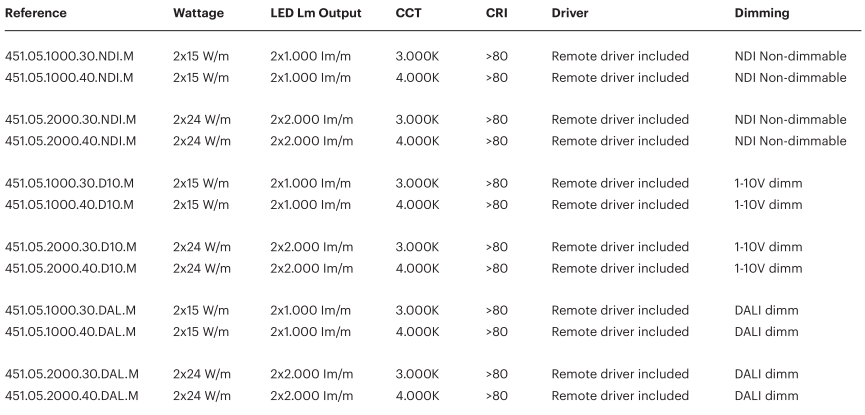

<mark>←</mark> RGB available upon request<br>\*Custom configuration available upon request

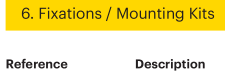

451.23 Recessed kit (1 unit / 1'5m)

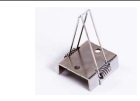

### 7. Electrical Feeding

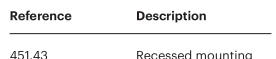

# **GOOD NIGHT**

 $\overline{\phantom{0}}$ 

Recessed

 $\overline{\phantom{m}}$ 

 $\overline{\phantom{m}}$